2017 PLS-CADD Advanced Training and User Group Jumpers in PLS-CAQD Eric Peyrot Power Line Systems, Inc.

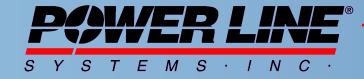

IT'S THE SOLUTION

## Jumpers in PLS-CADD

- Goals
  - Clearances from jumpers to structures, guys & wires
  - Visual of jumper behavior
  - Track jumper material
- Jumper Types
  - Flexible
  - Rigid

# Flexible Jumpers

- Wires connecting 2 sections and up to 3 idlers
- Geometry options
  - Jumper length
  - Jumper sag

- Included in FE Sag-Tension model
  - Nonlinear catenary shape cable element
  - Properties, wind & ice same as start section wire

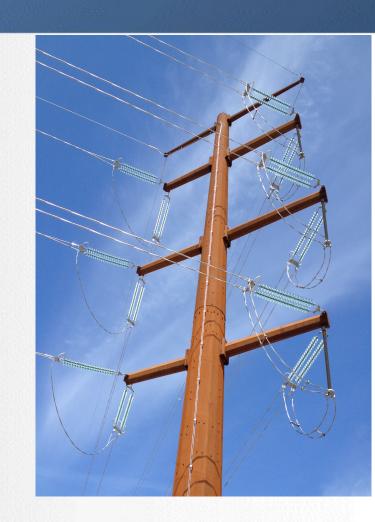

# Rigid Jumpers

- Line segments connecting 2 sections and up to 3 idlers
- Geometry options
  - Straight line
  - Custom shape with 10 intermediate points

- Not part of FE Sag-Tension model
  - Shape stretched to fit FE geometry post analysis
  - Load added post analysis
  - Properties, wind & ice load same as start section wire

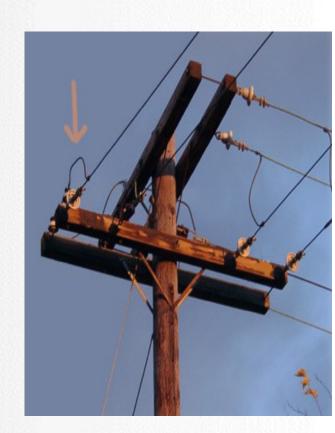

#### Performance

#### Speed

- Requires use of FE condition
- L2 FE sag-tension models grow up to 3x (slower)
- L3/L4 FE sag-tension not impacted

### Accuracy

- Real wire neither perfectly flexible or rigid
- Not modeling rigidity & departure angle at hardware
- Line construction isn't inch accurate business

#### Relevant PLS-CADD Commands

- "Criteria/SAPS Finite Element Sag-Tension" has on/off switch for jumpers
- "Structures/Modify" dialog "Jumpers" button to edit jumpers
- "Lines/Reports/Summary" includes "Jumper Report"
- "Sections/Clearances/To Ground" with "Centerline", "TIN Vertical" and "TIN Minimum Distance" options
- "Sections/Clearances/To Structure"
- "Sections/Clearances/Between Sections"
- "Lines/Reports/Structure Clearances"
- "Lines/Reports/Wire Clearances"

# Jumper Configuration Input

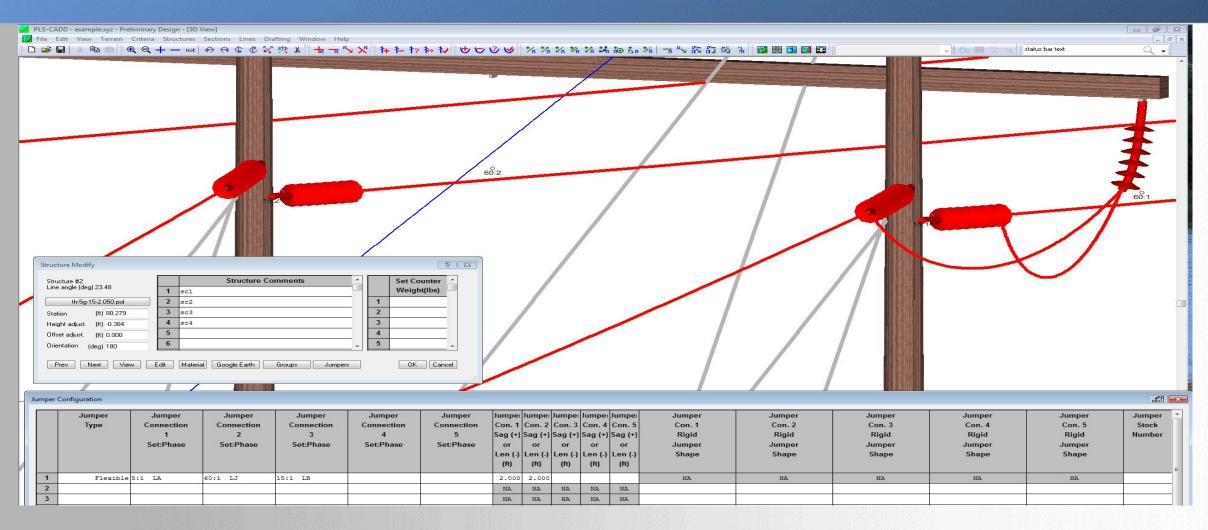

# Jumper Clearances to Structure

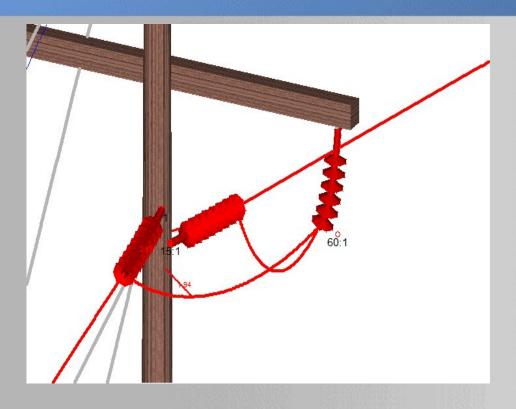

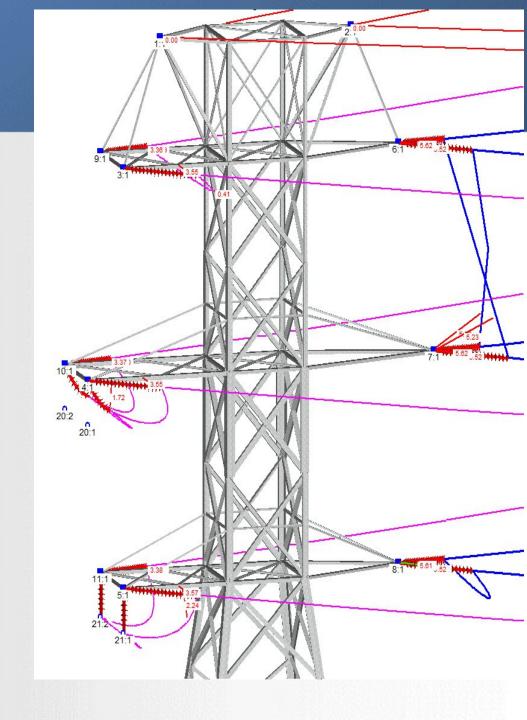

6/2/17

Power Line Systems, Inc.

# Possible Future Improvements

- Edit jumper by clicking on it
- String graphically clicking on attachments to jumper
- Define rigid shape graphically from selected LiDAR survey points
- Copy jumpers between structures
- Predefine jumpers in PLS-POLE & TOWER
- Electrical feature integration
  - Use jumpers to trace circuit & phase
  - Use electrical feature circuit & phase to identify missing jumpers

## Power Line Systems

IT'S ALL ABOUT YOUR POWER LINES

Advanced Sag & Tension

NESC

Structural Analy D

Pole Analysis

Transmission

IEC

Materials Management

CENELEC

CENELEC

NERC Ratings

Line
Optimization

Optimization

Vegetation Managem

.000+ Users in 100+ Countries

Line Ratings

DVER Draftin

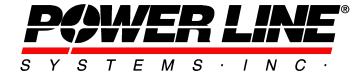

Madison, Wisconsin 53/05, USA
Phone: 608-238-2171 Fax: 608-238-9241
info@powline.com www.powline.com

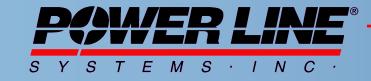